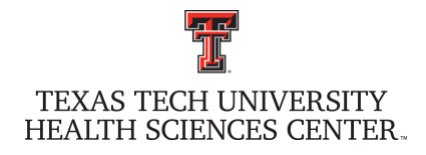

## ADD ROOM NUMBER(S) TO PROPERTY INVENTORY SYSTEM

## **To add room(s) to a building that exists in the Property Inventory System:**

**Building Number CONSERVING BUILDING BUILDING Building Name CONSERVING BUILDING BUILDING BUILDING** 

**Room(s) to Add:**

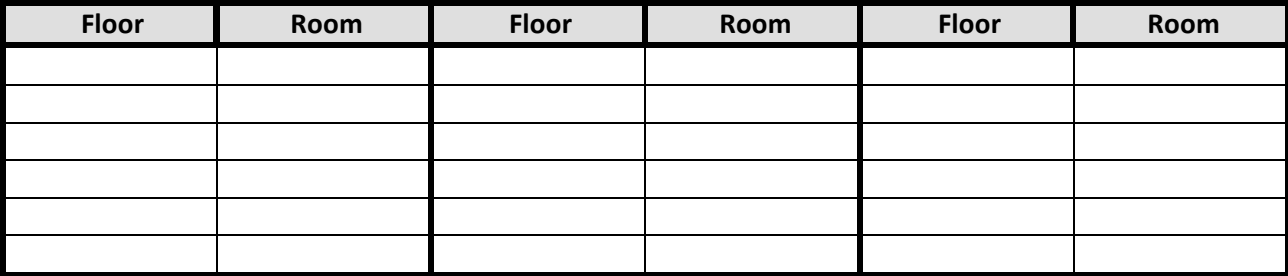

## **To add room(s) to a building that does not exist in the Property Inventory System:**

**Building Name**

**Physical Address City** 

**Room(s) to Add:**

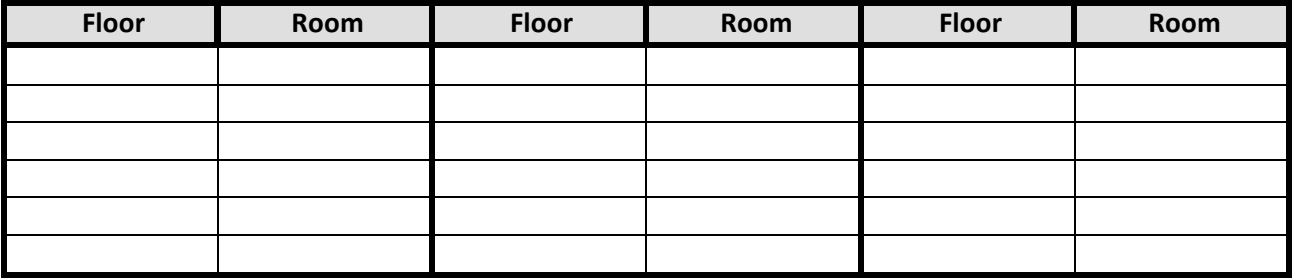

**Email completed form to Property Management at [PropertyManagement@ttuhsc.edu.](mailto:PropertyManagement@ttuhsc.edu)**